## SAP ABAP table TACT {Activities which can be Protected}

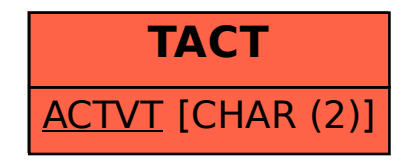